## Bayesian Graphical Models

#### Steffen Lauritzen, University of Oxford

Graphical Models and Inference, Lecture 16, Michaelmas Term 2010

November 29, 2010

・ロト ・回ト ・ヨト ・ヨト

æ

Parameter  $\theta$ , data X = x, likelihood

 $L(\theta \mid x) \propto p(x \mid \theta).$ 

Express knowledge about  $\theta$  through *prior distribution*  $\pi$  on  $\theta$ . Inference about  $\theta$  from x is then represented through *posterior distribution*  $\pi^*(\theta) = p(\theta | x)$ . Then, from Bayes' formula

$$\pi^*(\theta) = p(x \mid \theta) \pi(\theta) / p(x) \propto L(\theta \mid x) \pi(\theta)$$

so the *likelihood function is equal to the density of the posterior w.r.t. the prior* modulo a constant.

イロト イポト イヨト イヨト

Simple examples WinBUGS examples

・ロト ・回ト ・ヨト ・ヨト

Represent statistical models as *Bayesian networks with parameters included as nodes*, i.e. for expressions as

 $p(x_v | x_{pa(v)}, \theta_v)$ 

include  $\theta_v$  as additional parent of v. In addition, represent data explicitly in network using *plates*.

Then Bayesian inference about  $\theta$  can in principle be calculated by probability propagation as in general Bayesian networks.

This is *true for*  $\theta_v$  *discrete*. For  $\theta$  continuous, we must develop other computational techniques.

Simple examples WinBUGS examples

# Chest clinic

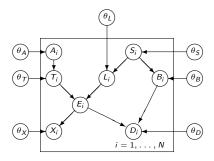

Chest clinic example with parameters and plate indicating repeated cases.

・ロト ・日本 ・ヨト ・ヨト

æ

Simple examples WinBUGS examples

## Standard repeated samples

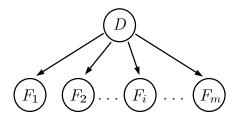

As for a naive Bayes expert system, just let  $D = \theta$  and  $X_i = F_i$  represent data.

Then  $\pi^*(\theta) = P(\theta | X_1 = x_1, ..., X_m = X_m)$  is found by standard updating, using probability propagation if  $\theta$  is discrete.

イロト イヨト イヨト イヨト

Simple examples WinBUGS examples

#### Bernoulli experiments

Data  $X_1 = x_1, \ldots, X_n = x_n$  independent and Bernoulli distributed with parameter  $\theta$ , i.e.

$$P(X_i = 1 | \theta) = 1 - P(X_i = 0) = \theta.$$

Represent as a Bayesian network with  $\theta$  as only parent to all nodes  $x_i, i = 1, ..., n$ . Use a beta prior:

$$\pi(\theta \mid a, b) \propto \theta^{a-1}(1-\theta)^{b-1}.$$

If we let  $x = \sum x_i$ , we get the posterior:

$$\pi^*(\theta) \propto \theta^x (1-\theta)^{n-x} \theta^{a-1} (1-\theta)^{b-1}$$
$$= \theta^{x+a-1} (1-\theta)^{n-x+b-1}$$

So the posterior is also beta with parameters (a + x, b + n - x).

Simple examples WinBUGS examples

#### Linear regression

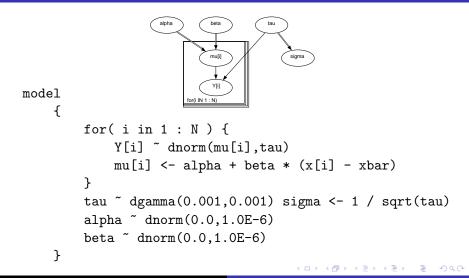

Simple examples WinBUGS examples

## Gamma model for pumpdata

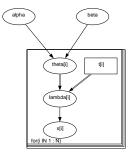

・ロト ・日本 ・ヨト ・ヨト

æ

Failure of 10 power plant pumps.

Simple examples WinBUGS examples

・ロト ・回ト ・ヨト ・ヨト

## Data and BUGS model for pumps

The number of failures  $X_i$  is assumed to follow a Poisson distribution with parameter  $\theta_i t_i$ , i = 1, ..., 10 where  $\theta_i$  is the failure rate for pump i and  $t_i$  is the length of operation time of the pump (in 1000s of hours). The data are shown below.

| Pump | 1    | 2    | 3    | 4   | 5    | 6    | 7    | 8    | 9    | 10   |
|------|------|------|------|-----|------|------|------|------|------|------|
| ti   | 94.5 | 15.7 | 62.9 | 126 | 5.24 | 31.4 | 1.05 | 1.05 | 2.01 | 10.5 |
| xi   | 5    | 1    | 5    | 14  | 3    |      | 1    | 1    | 4    | 22   |

A gamma prior distribution is adopted for the failure rates:  $\theta_i \sim \Gamma(\alpha, \beta), i = 1, ..., 10$ 

Simple examples WinBUGS examples

・ロト ・回ト ・ヨト ・ヨト

# BUGS program for pumps

With suitable priors the program becomes

```
model
{
    for (i in 1 : N) {
        theta[i] ~ dgamma(alpha, beta)
        lambda[i] <- theta[i] * t[i]
        x[i] ~ dpois(lambda[i])
    }
    alpha ~ dexp(1)
    beta ~ dgamma(0.1, 1.0)
}</pre>
```

Simple examples WinBUGS examples

#### Growth of rats

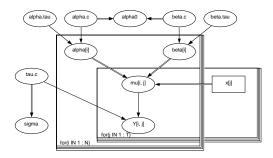

・ロン ・回 と ・ヨン ・ヨン

Э

Growth of 30 young rats.

Simple examples WinBUGS examples

## Description of rat data

30 young rats have weights measured weekly for five weeks. The observations  $Y_{ij}$  are the weights of rat *i* measured at age  $x_j$ . The model is essentially a random effects linear growth curve:

$$Y_{ij} \sim \mathcal{N}(\alpha_i + \beta_i(x_j - \bar{x}), \tau_c^{-1})$$

and

$$\alpha_i \sim \mathcal{N}(\alpha_c, \tau_{\alpha}^{-1}), \quad \beta_i \sim \mathcal{N}(\beta_c, \tau_{\beta}^{-1})$$

where  $\bar{x} = 22$ , and  $\tau$  represents the precision (inverse variance) of a normal distribution. Interest particularly focuses on the intercept at zero time (birth), denoted  $\alpha_0 = \alpha_c - \beta_c \bar{x}$ .

・ロト ・回ト ・ヨト ・ヨト

イロト イヨト イヨト イヨト

When exact computation is infeasible, Markov chain Monte Carlo (MCMC) methods are used.

An MCMC method for the *target distribution*  $\pi^*$  on  $\mathcal{X} = \mathcal{X}_V$  constructs a Markov chain  $X^0, X^1, \ldots, X^k, \ldots$  with  $\pi^*$  as *equilibrium distribution*.

For the method to be useful,  $\pi^*$  must be the *unique* equilibrium, and the Markov chain must be *ergodic* so that for all relevant A

$$\pi^*(A) = \lim_{n \to \infty} \pi^*_n(A) = \lim_{n \to \infty} \frac{1}{n} \sum_{i=m+1}^{m+n} \chi_A(X^i)$$

where  $\chi_A$  is the indicator function of the set A.

・ロン ・回と ・ヨン・

A simple MCMC method is made as follows.

- 1. Enumerate  $V = \{1, 2, \dots, |V|\}$
- 2. choose starting value  $x^0 = x_1^0, \ldots, x_{|V|}^0$ .
- 3. Update now  $x^0$  to  $x^1$  by replacing  $x_i^0$  with  $x_i^1$  for i = 1, ..., |V|, where  $x_i^1$  is chosen from 'the full conditionals'

$$\pi^*(X_i \mid x_1^1, \ldots, x_{i-1}^1, x_{i+1}^0, \ldots, x_{|V|}^0).$$

4. Continue similarly to update  $x^k$  to  $x^{k+1}$  and so on.

Basic setup The standard Gibbs sampler Finding full conditionals Envelope sampling

イロト イヨト イヨト イヨト

# Properties of Gibbs sampler

With positive joint target density  $\pi^*(x) > 0$ , the Gibbs sampler is ergodic with  $\pi^*$  as the unique equilibrium. In this case the distribution of  $X^n$  converges to  $\pi^*$  for *n* tending to infinity.

Note that if the target is the conditional distribution

$$\pi^*(x_{\mathcal{A}}) = f(x_{\mathcal{A}} \mid X_{V \setminus \mathcal{A}} = x^*_{V \setminus \mathcal{A}}),$$

only sites in A should be updated:

The full conditionals of the conditional distribution are unchanged for unobserved sites.

・ロト ・回ト ・ヨト ・ヨト

For a directed graphical model, the density of full conditional distributions are:

$$\begin{aligned} f(x_i \mid x_{V \setminus i}) &\propto & \prod_{v \in V} f(x_v \mid x_{\mathsf{pa}(v)}) \\ &\propto & f(x_i \mid x_{\mathsf{pa}(i)}) \prod_{v \in \mathsf{ch}(i)} f(x_v \mid x_{\mathsf{pa}(v)}) \\ &= & f(x_i \mid x_{\mathsf{bl}(i)}), \end{aligned}$$

x where bl(*i*) is the *Markov blanket* of node *i*:

$$\mathsf{bl}(i) = \mathsf{pa}(i) \cup \mathsf{ch}(i) \cup \left\{ \cup_{v \in \mathsf{ch}(i)} \mathsf{pa}(v) \setminus \{i\} \right\}.$$

Note that the Markov blanket is just the neighbours of i in the moral graph:  $bl(i) = ne^m(i)$ .

・ロト ・回ト ・ヨト ・ヨト

There are many ways of sampling from a density f which is *known* up to normalization, i.e.  $f(x) \propto h(x)$ . One uses an *envelope*  $g(x) \ge Mh(x)$ , where g(x) is a known

density and then proceeding as follows:

- 1. Choose X = x from distribution with density g
- 2. Choose U = u uniform on the unit interval.
- 3. If u > Mh(x)/g(x), then reject x and repeat step 1, else return x.

The value returned will have density f.